# **Ataki na sieci bezprzewodowe**

Karol Bonenberg Karol Maciaszek

# **Plan prezentacji**

- 1. Wstęp
- 2. WLAN
- 3. Otwarte sieci (scenariusz 1)
- 4. Filtrowanie po MAC (scenariusz 2)
- 5. WEP 128 (scenariusz 3)
- 6. WPA PSK (scenariusz 4)
- 7. Podsumowanie
- 8. Perspektywy

# **Wstęp**

- Zakładamy podstawową wiedze z zakresu sieci bezprzewodowych zdobytą w czasie kursu na przedmiotach SK, BSK i BWSK
- **E** Przypominamy o możliwych konsekwencjach prawnych związanych z łamaniem zabezpieczeń (filtrowanie MAC, WEP, WPA)

## **Sieci WLAN**

- Sieci IEEE 802.11x wykorzystują do transmisji fale radiowe RF o częstotliwości 2,4 GHz lub 5 GHz
- Sieci WLAN zastępują tradycyjne okablowanie strukturalne
- Mają szerokie spektrum zastosowań :
	- Firmy, które chcą zapewnić mobilność i elastyczność
	- Produkcja i magazynowanie
	- Kampusy
	- Hale wystawowe
	- Zabytkowe budynki (!)

#### **Sieci WLAN**

- Coraz częściej wykorzystywane przez dostawców usług internetowych
- Publiczne punkty dostępowe hotspoty (!)
- Wykorzystywane w atakach social engineering do ominięcia zabezpieczeń
- **E Używając sieci bezprzewodowych, dajemy dostęp do** fizycznego medium transmisji **nieograniczonej liczbie osób**.

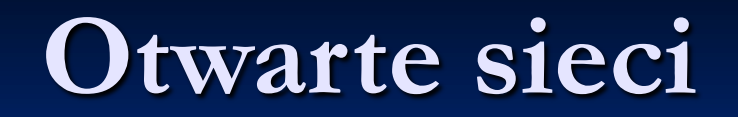

#### **Filtrowanie po MAC**

- Adresy MAC są teoretycznie unikalne
- Gdyby tak było w rzeczywistości, filtrowanie MAC zapewniałoby skuteczną kontrolę dostępu
- Mimo wszystko możliwe byłoby bierne podsłuchiwanie komunikacji
- Obecnie zmiana adresu MAC obsługiwana jest przez większość kart bezprzewodowych

### **Filtrowanie po MAC**

■ Do ataku wykorzystujemy kolejno : ■ kismet ■ ifconfig aireplay-ng -0 (opcjonalnie)

■ Scenariusz 2 - pokaz

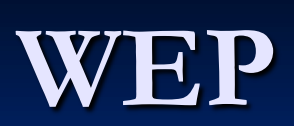

#### **WPA**

- Ze względu na wady mechanizmu WEP stworzono nowy standard 802.11i czyli WPA2
- WPA to standard przejściowy między WEP a WPA2
- Na WPA składają się :
	- 802.1x standard IEEE dla kontroli dostępu
	- EAP uwierzytelnia za pomocą arch. klient/serwer
	- Mechanizm Michael zapewnia integralność
	- Protokół TKIP zabezpiecza warstwę łącza danych

#### **WPA**

 $\blacksquare$  WPA = 802.1x+EAP+TKIP+MIC ■ WPA dzieli się na : ■ Enterprise – korzysta z serwera RADIUS ■ Personal – wykorzystuje klucz PSK

■ WPA różni się od WPA2 (802.11i) metodami szyfrowania

#### **WPA a WPA 2**

- WPA wykorzystuje do szyfrowania protokół **TKIP**
- WPA2 wykorzystuje protokół CCMP (oparty na symetrycznym algorytmie Rijndael) ■ WPA wykorzystuje również Michael (MIC) ■ To co nas interesuje najbardziej, to fakt, że nie **ma różnicy w łamaniu sieci zabezpieczonych WPA oraz WPA2 wykorzystujących PSK.**

## **Łamanie WPA**

- Klucz PSK to alternatywa dla uwierzytelniania za pomocą serwera
- PSK składa się z ciągu 256 bitów lub hasła o długości od 8 do 63 znaków z którego generowany jest wspomniany ciąg
- $\blacksquare$  PSK = PBKDF2(hasło, SSID, długość, SSID, 4096, 256)
- Klucz jest zależny od nazwy sieci, 4096 operacji mieszania na każde sprawdzane hasło spowalnia atak siłowy **ale jest możliwy!**

### **Łamanie WPA**

- Wykorzystujemy słabość negocjacji czteroetapowej przy generowaniu kluczy (4-way handshake)
- Atak sprowadza się do przechwycenia negocjacji i poddania słownikowemu lub siłowemu atakowi w trybie **offline**
- Ostatnia cecha czyni łamanie WPA trochę bardziej przyjemne

#### **Atak na WPA**

- ◼ W przykładzie łamiemy WPA-PSK
- Aby zdobyć komunikaty negocjacji czteroetapowej przeprowadzamy deautentykacje
- Wykorzystujemy kolejno:
	- kismet
	- airodump-ng
	- $\blacksquare$  aireplay-ng -0 (deautentykacja)
	- aircrack-ng

#### **Atak na WPA**

■ Atak jest dosyć wolny, możliwe jest przyspieszenie dzięki rozproszeniu obliczeń  $\blacksquare$  aircrack na laptopie – około 60 h/s  $\blacksquare$  egik Marcina Szymankiewicza – około 6 000 h/s

■ Scenariusz 4

#### **Atak na WPA**

- Po wejściu do sieci wedle uznania :
	- thcrut
	- $\n **pb**$
	- nmap
	- metasploit framework
	- hydra-ng
	- $\blacksquare$  dsniff / tcpdump
	- arpspoof
	- jedyne ograniczenie to wyobraźnia

#### **Podsumowanie**

■ Teoretycznie standard WPA2 zapewnia całkowite bezpieczeństwo, jednak z nieznanych nam przyczyn sieci bezprzewodowych nie stosuje się w najważniejszych instytucjach (banki, ambasady)

## **Zabezpieczenia w praktyce**

■ Tutaj mapa

# **Zabezpieczanie**

■ AP nie powinien być połączony bezpośrednio z siecią przewodową ■ Użytkownicy sieci WLAN powinni być uwierzytelniani (VPN, SSH, 802.1X itp.)

# **Zabezpieczanie**

**· Włączyć ukrywanie SSID** ■ Zmieniać domyślne ustawienia AP ■ Aktualizować firmware AP ◼ Włączyć kontrolę dostępu MAC i IP ■ Unikać krótkich i łatwych do odgadnięcia haseł ■ Obserwować czy nie powstają inne AP ■ Kontrolować moc nadajników **B**ozostałe mechanizmy jak w sieciach przewodowych